# **Årsredovisning**

# Bostadsrättsföreningen Nattsländan i Järvastaden

Styrelsen får härmed avge årsredovisning för räkenskapsåret 1 januari - 31 december 2022.

# Förvaltningsberättelse

## Verksamheten

### Allmänt om verksamheten

I styrelsens uppdrag ingår det att planera underhåll och förvaltning av fastigheten, fastställa föreningens årsavgifter samt se till att ekonomin är god. Via årsavgifterna ska medlemmarna finansiera kommande underhåll och därför gör styrelsen årligen en budget som ligger till grund för dessa beräkningar. Storleken på avsättningen till fonden för yttre underhåll bör anpassas utifrån föreningens plan för underhållet. Kommande underhåll kan medföra att nya lån behövs. Föreningen ska verka enligt självkostnadsprincipen och resultatet kan variera över åren beroende på olika åtgärder. Förändringen av föreningens likvida medel kan utläsas under avsnittet Förändring likvida medel.

- Föreningen följer en underhållsplan som sträcker sig mellan åren 2016 och 2046.
- Inga större underhåll är planerade de närmaste åren.
- Medel reserveras årligen till det planerade underhållet. För att se avsättningens storlek, se fondnoten.
- Föreningens lån är för närvarande amorteringsfria. För mer information, se lånenoten.
- Årsavgifterna planeras att höjas.

Fler detaljer och mer information om de olika delarna finns längre fram i förvaltningsberättelsen.

#### **Föreningens ändamål**

Föreningen har till ändamål att främja medlemmarnas ekonomiska intressen genom att i föreningens hus upplåta bostadslägenheter och lokaler under nyttjande utan tidsbegränsning. Upplåtelse får även omfatta mark som ligger i anslutning till föreningens hus, om marken skall användas som komplement till bostadslägenhet eller lokal.

#### **Grundfakta om föreningen**

Bostadsrättsföreningen registrerades 2010-09-23. Föreningens nuvarande ekonomiska plan registrerades 2011-12-07 och nuvarande stadgar registrerades 2017-06-28 hos Bolagsverket. Föreningen har sitt säte i Solna.

Föreningen är ett s.k. privatbostadsföretag enligt inkomstskattelagen (1999:1229) och utgör därmed en äkta bostadsrättsförening.

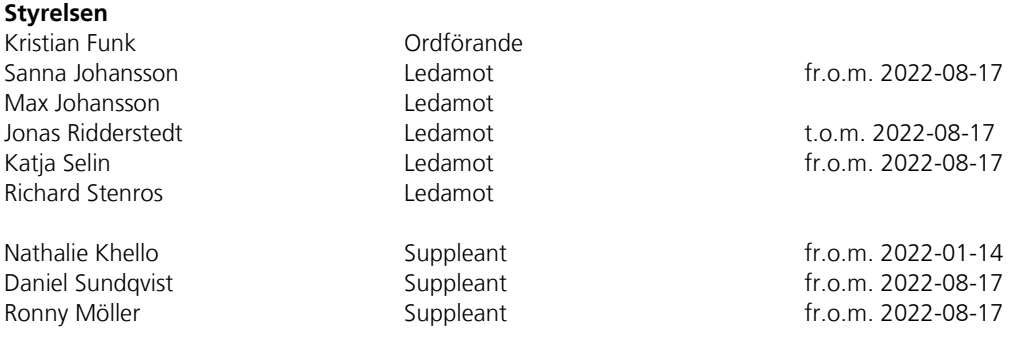

Styrelsen har under året avhållit 14 protokollförda sammanträden.

#### **Revisor**

Ingela Andersson Ordinarie Extern LR Bostadsrättsrevision

Sida **1** av **16**

#### **Valberedning**

Patrik Lyckestedt Sammankallande

#### **Stämmor**

Ordinarie föreningsstämma hölls 2022-08-17.

Extra föreningsstämma hölls 2022-06-15. Extra stämma med anledning av att flytta ordinarie föreningsstämma till 17 augusti samt beslut att byta ut 8 laddboxar och installation av 64 nya laddboxar.

#### **Fastighetsfakta**

Föreningens fastighet har förvärvats enligt nedan:

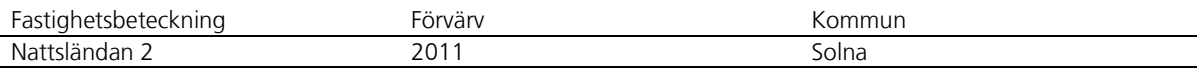

Fullvärdesförsäkring finns via Trygg-Hansa.

I försäkringen ingår kollektivt bostadsrättstillägg för medlemmarna samt ansvarsförsäkring för styrelsen.

Uppvärmning sker via fjärrvärme.

#### **Byggnadsår och ytor**

Fastigheten bebyggdes 2012 och består av 4 flerbostadshus. Värdeåret är 2012.

Byggnadernas totalyta är enligt taxeringsbeskedet 8 281 m², varav 6 204 m² utgör boyta och 2 077 m² utgör lokalyta (garage).

#### **Lägenheter och lokaler**

Föreningen upplåter 72 lägenheter med bostadsrätt.

Lägenhetsfördelning:

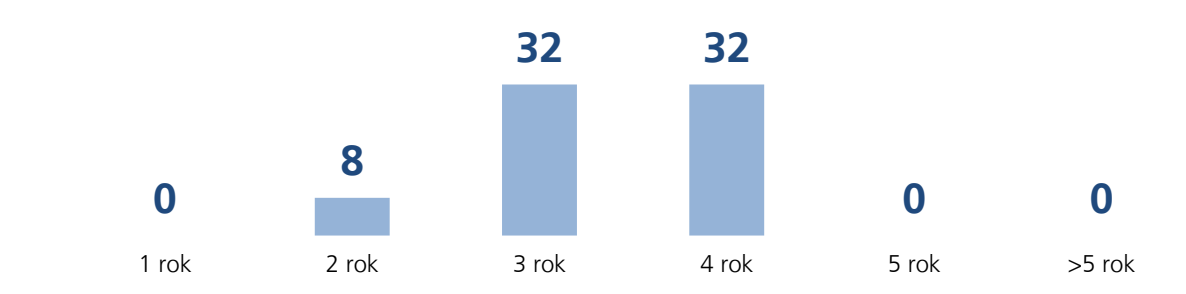

Föreningen är obligatoriskt momsregistrerad för uthyrning av p-platser/garage till externa hyresgäster och för debitering av varmvatten och el som sker enligt individuell mätning (IMD).

#### **Teknisk status**

Föreningen följer en underhållsplan som upprättades 2016 och sträcker sig fram till 2046. Underhållsplanen uppdaterades 2021-02-17.

Nedanstående underhåll har utförts eller planeras:

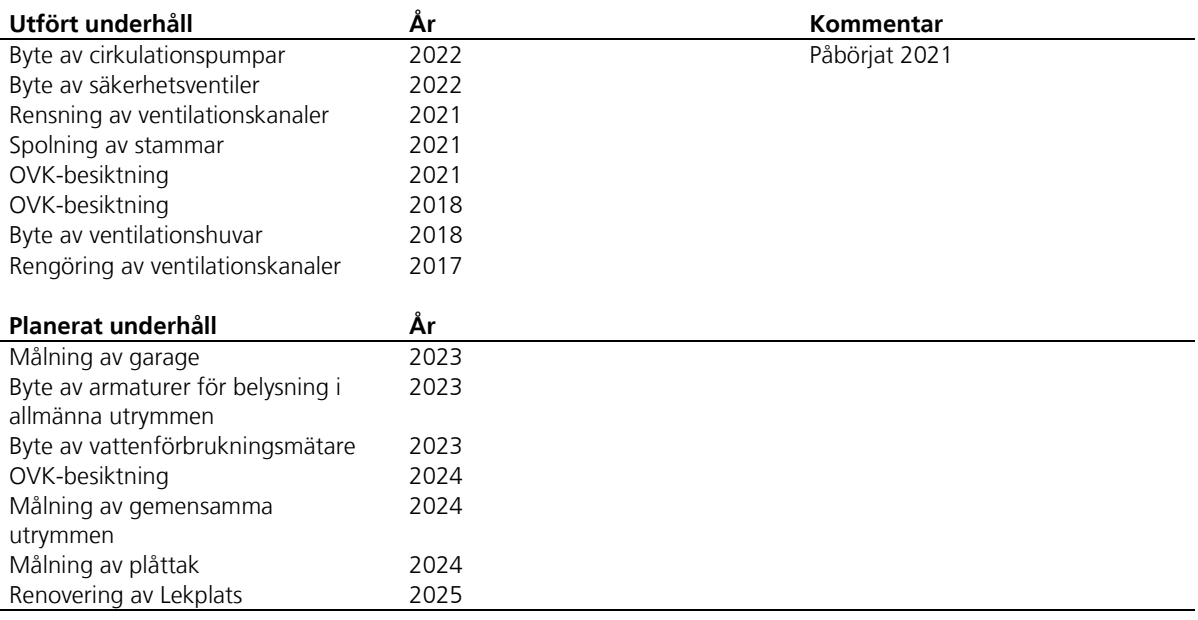

#### **Förvaltning**

Föreningens förvaltningsavtal och övriga avtal.

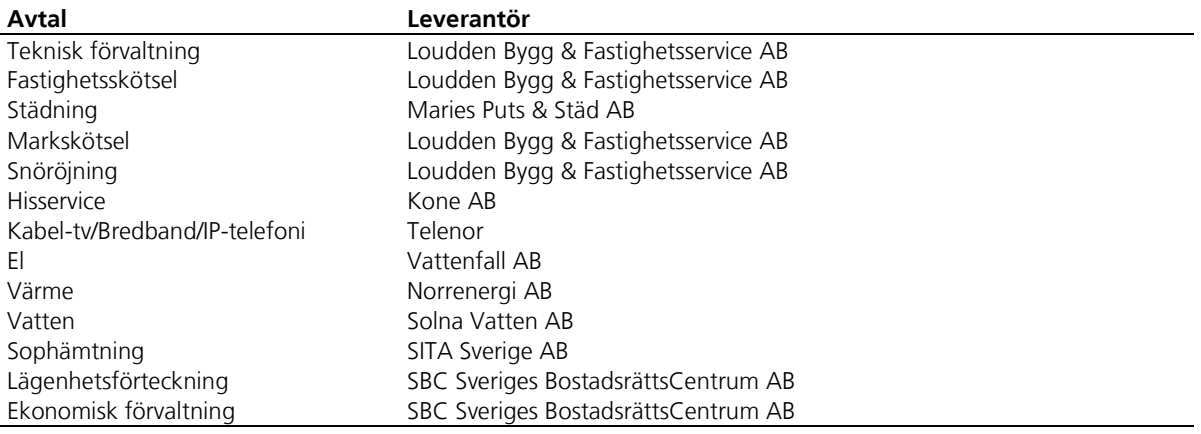

#### **Övrig information**

Föreningens hemsida (www.brfnattslandan.se) är ständigt uppdaterad med löpande information till medlemmarna. Det elektroniska nyhetsbrevet fortsätter att skickas ut varje månad som komplement till informationen på hemsidan.

#### **Föreningens ekonomi**

En strategisk översyn av föreningens ekonomi gjordes i samband med budgetarbetet för 2023 och föreningen har en fortsatt stabil ekonomisk situation. Styrelsen strävar hela tiden efter en budget i balans, dvs. att undvika såväl minusresultat som stora överskott.

Enligt styrelsens beslut höjs årsavgifterna 2023-01-01 med 5 %.

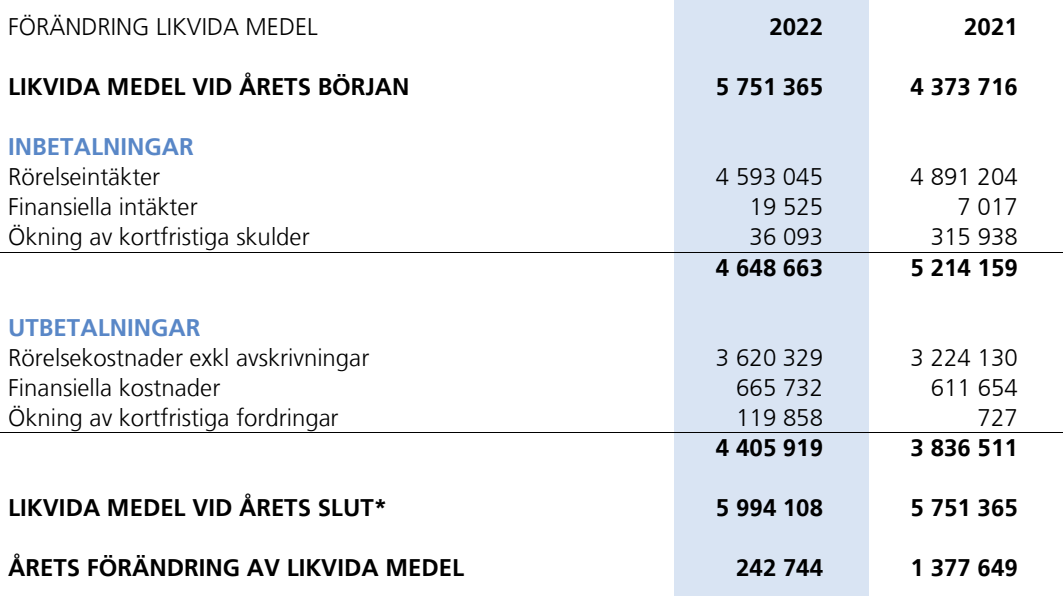

\*Likvida medel redovisas i balansräkningen under posterna Kassa och Bank samt Övriga fordringar.

#### **Fördelning av intäkter och kostnader**

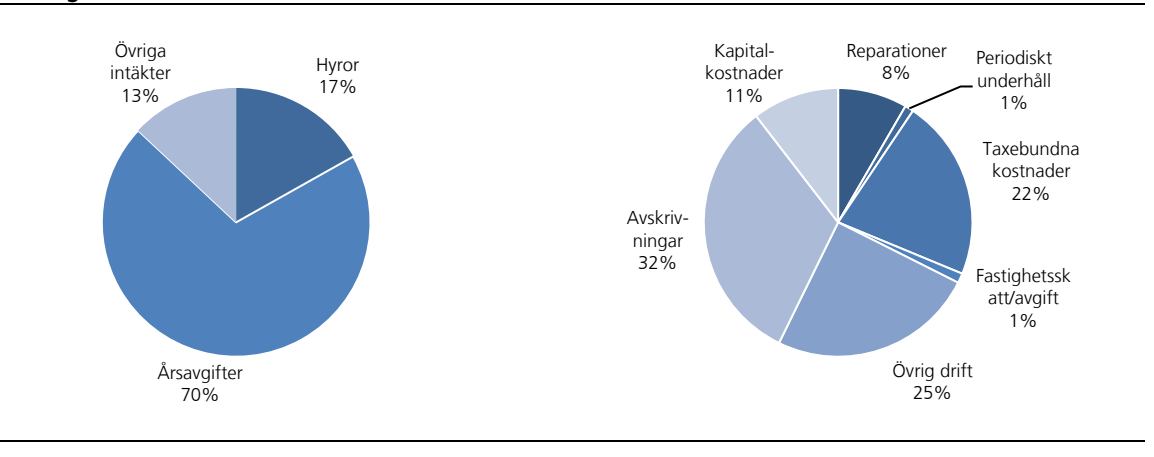

#### **Skatter och avgifter**

Fastighetsavgiften för hyreshus är 0,3% av taxeringsvärdet för bostadshus med tillhörande tomtmark, dock blir avgiften högst 1 519 kr per bostadslägenhet. Lokaler (garage) beskattas med 1 procent av lokalernas taxeringsvärde.

#### Sida **4** av **16**

### Väsentliga händelser under räkenskapsåret

Det har onekligen varit ytterligare ett annorlunda år. Omvärldsutvecklingen har medfört att inflationen har stigit till den högsta nivån sedan 1990-talet och föreningens ekonomi har starkt påverkats av stigande elpriser och räntenivåer.

Styrelsens möten har fortsatt genomförts digitalt och våra ekonomiska och tekniska förvaltare samt underleverantörer har under hela perioden vidmakthållit drift och skötsel av föreningen och dess fastigheter.

Styrelsen har bedrivit ett intensivt arbete med ett antal olika åtgärds- och analyspunkter under perioden. Arbetet har bland annat bestått av genomgång av aktuella avtal, översyn av föreningens underhållsplan, analys av krediter och övrig utvärdering av föreningens ekonomi, uppgradering av server för inpasseringssystem, lekplatsbesiktning, övertagande av garageuthyrning garagen från Skanska AB, trygghetsarbete i området, statusbesiktning av husen samt översyn av rutiner hos teknisk och ekonomisk förvaltare.

En strategisk översyn av föreningens ekonomi gjordes i samband med budgetarbetet för 2023 och föreningen har en fortsatt stabil ekonomisk situation. Styrelsen strävar hela tiden efter en budget i balans, dvs. att undvika såväl minusresultat som stora överskott.

Under året har frekvensen för trapphusstädning ökat. Vår- och höststädning för 2022 har på grund av yttre omständigheter och prioriteringsbehov flyttats fram för genomförande under 2023.

I juni 2022 genomfördes en extra stämma, varvid det beslutades att genomföra ordinarie föreningsstämma i augusti 2022 samt att byte av befintliga elbilsladdsstolpar och utbyggnad av fler elbilsladdsstolpar i garagen ska kunna enligt förslag från styrelsen. Styrelsen har därefter tecknat avtal med Laddaccess Sverige AB om etablering och installation av elbilsladdare i våra garage. Avtalet med Laddaccess innebär i korthet att Laddaccess bekostar och etablerar elbilsladdare i vår förening efter behov. Elbilsladdarna hyrs därefter ut till bostadsrättsägarna eller externa hyresgäster genom ett avtal direkt mellan bostadsrättsägare/extern hyresgäst och Laddaccess.

I samband med att föreningen tog över garagen sänktes garageavgiften med drygt 40 procent för bostadsrättshavarna. I och med övertagandet inleddes även flera planerade arbeten i garagen såsom städning, ommålning, uppgradering av belysning.

Ordinarie föreningsstämma genomfördes och i samband därmed bytte föreningen revisor från KPMG till BDO Mälardalen AB, med Ingela Andersson som auktoriserad revisor.

Inför att Skanska AB:s 10-åriga garanti löpte ut i juli 2022 genomförde styrelsen en statusbesiktning i föreningens allmänna utrymmen. Detta för att säkerställa underlag för eventuell tvist, konkurs eller för vidare planering, exempelvis föreningens underhållsplan.

Föreningens hemsida (www.brfnattslandan.se) har uppdaterats löpande med ny information till medlemmarna. Det elektroniska nyhetsbrevet fortsätter att skickas ut varje månad som komplement till informationen på hemsidan.

Sida **5** av **16**

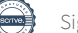

# Medlemsinformation

Medlemslägenheter: 72 st Överlåtelser under året: 14 st Beviljade andrahandsuthyrningar: 2 st

Överlåtelse- och pantsättningsavgift tas ut enligt stadgar. Överlåtelseavgift betalas av säljare. Administrativ avgift vid andrahandsuthyrning tas ut enligt stadgar.

Antal medlemmar vid räkenskapsårets början: 121 Tillkommande medlemmar: 21 Avgående medlemmar: 25 Antal medlemmar vid räkenskapsårets slut: 117

## Flerårsöversikt

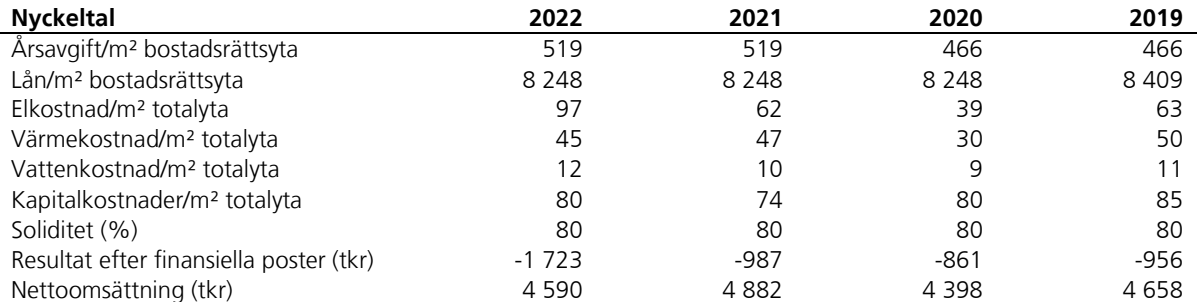

Ytuppgifter enligt taxeringsbesked, 6 204 m² bostäder och 2 077 m² lokaler (garage).

# Förändringar eget kapital

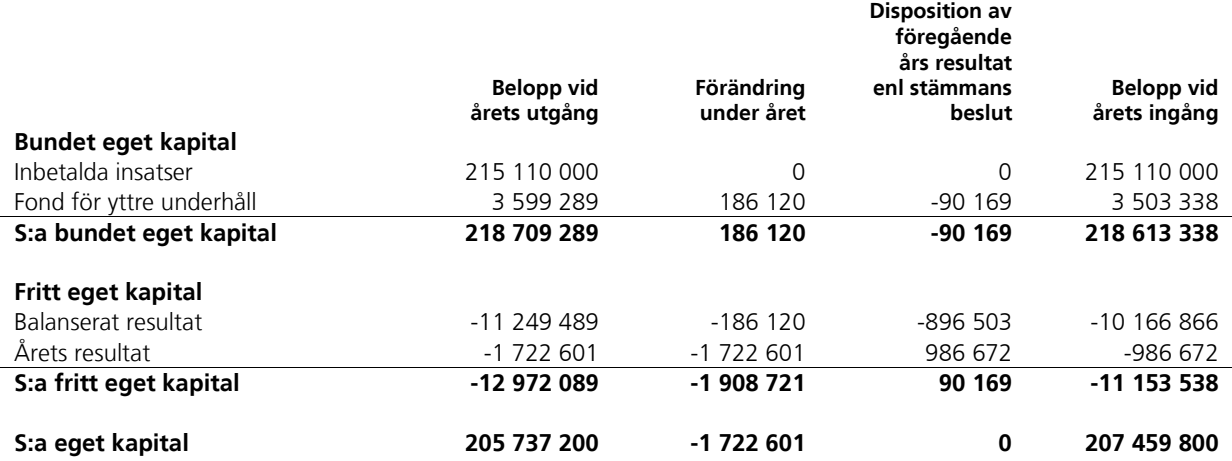

## Resultatdisposition

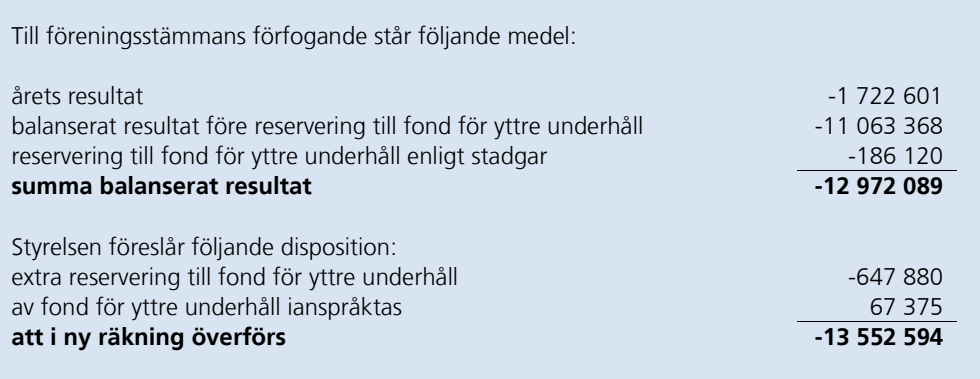

Beträffande föreningens resultat och ställning i övrigt hänvisas till följande resultat- och balansräkning med noter.

Sida **7** av **16**

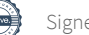

# Resultaträkning

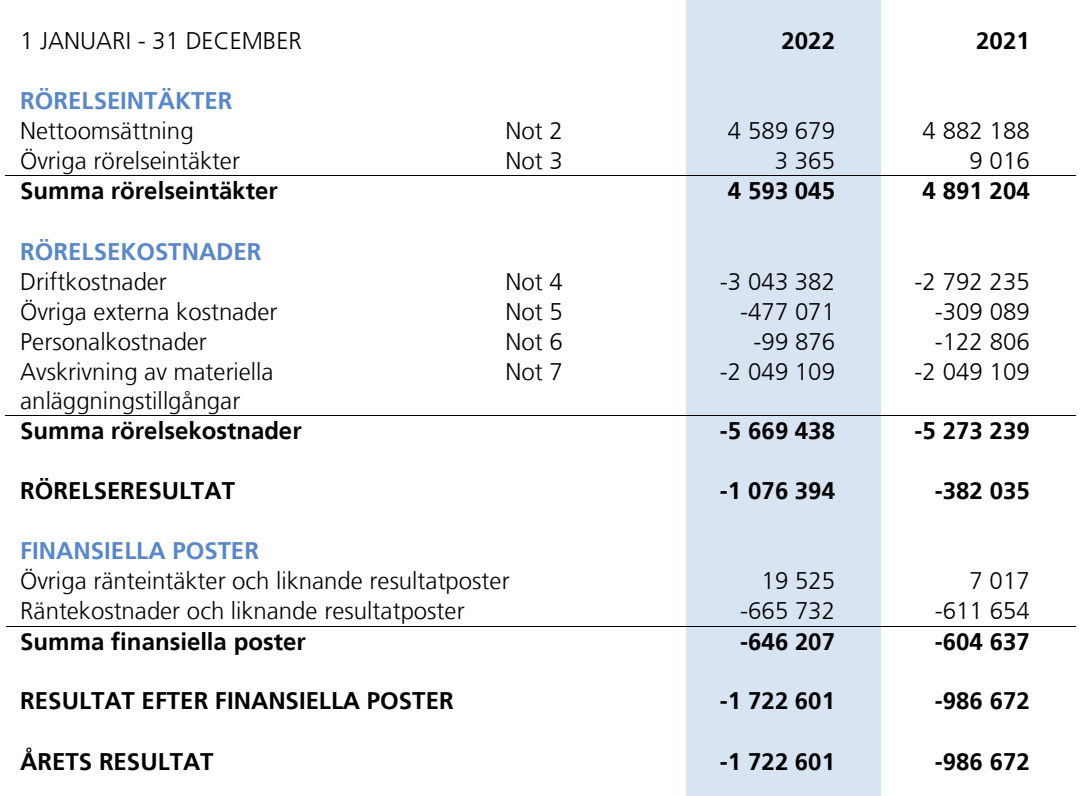

Sida **8** av **16**

# Balansräkning

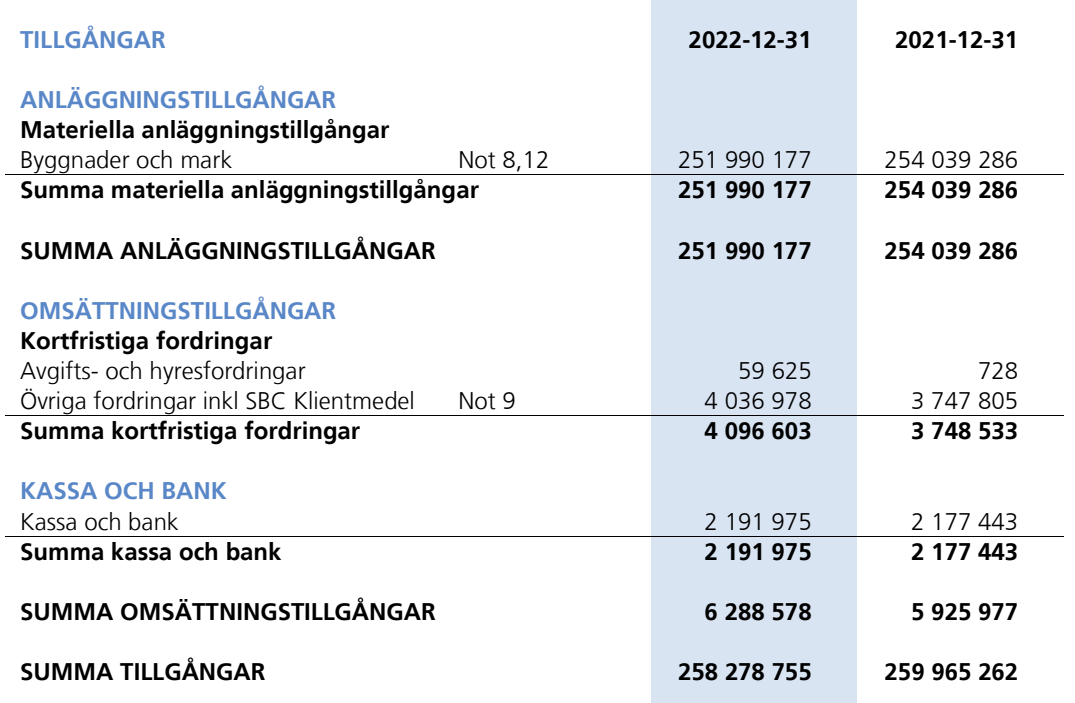

Sida **9** av **16**

# Balansräkning

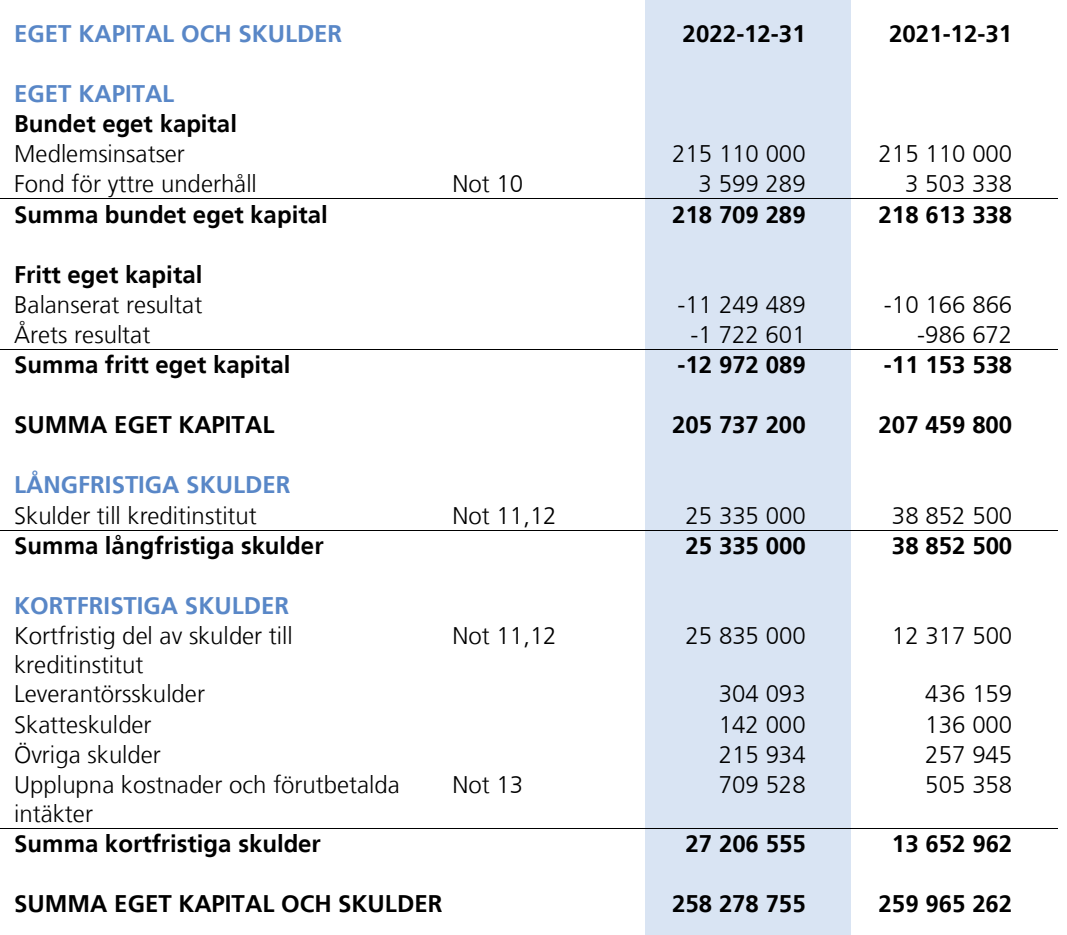

Sida **10** av **16**

## Noter

Belopp anges i svenska kronor om inte annat anges.

#### **Not 1** REDOVISNINGSPRINCIPER

Årsredovisningen har upprättats i enlighet med BFNAR 2016:10, Årsredovisning i mindre företag (K2).

Förenklingsregeln gällande periodiseringar har tillämpats.

Samma värderingsprinciper har använts som föregående år.

Reservering till fond för yttre underhåll enligt stadgar görs i årsbokslutet. Förslag till ianspråktagande av fond för yttre underhåll för årets periodiska underhåll lämnas i resultatdispositionen.

Lån som har slutförfallodag inom ett år från bokslutsdagen redovisas som kortfristiga skulder. Bedömning om att redovisa den skulden som långfristig kan göras först när slutförfallodagen har passerat och fortsatt belåning har bekräftats hos bank.

Avskrivningar på anläggningstillgångar enligt plan baseras på ursprungliga anskaffningsvärdet och beräknad nyttjandeperiod. Följande avskrivningar uttryckt i antal år tillämpas.

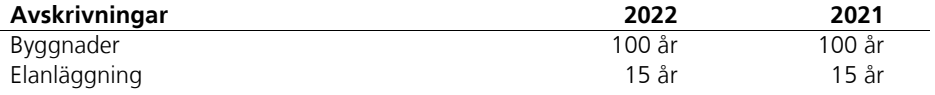

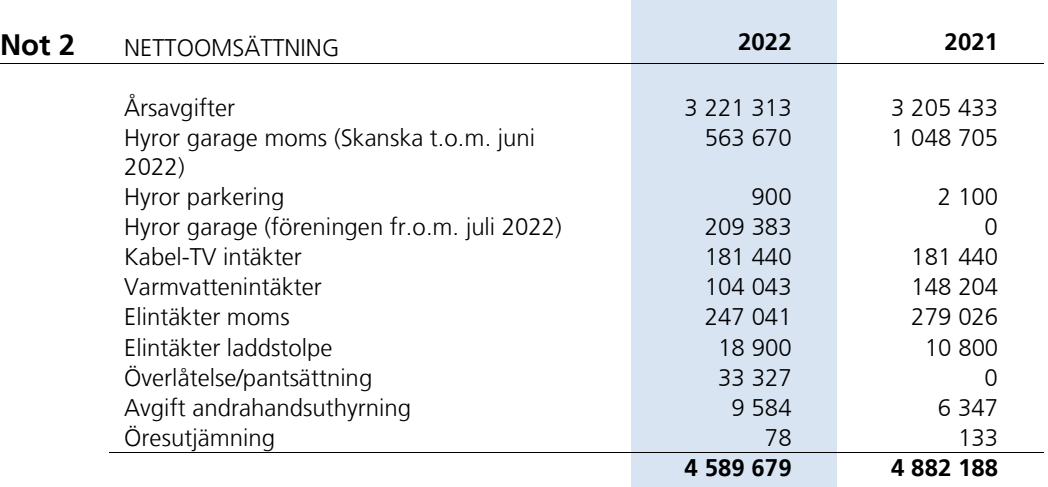

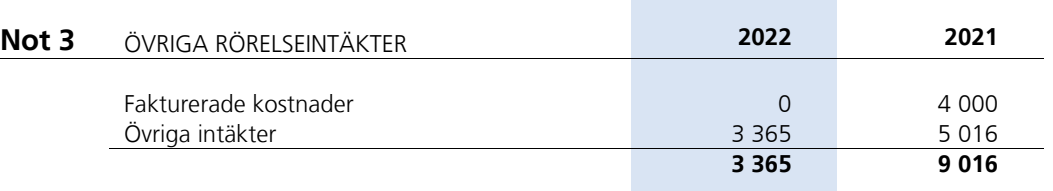

Sida **11** av **16**

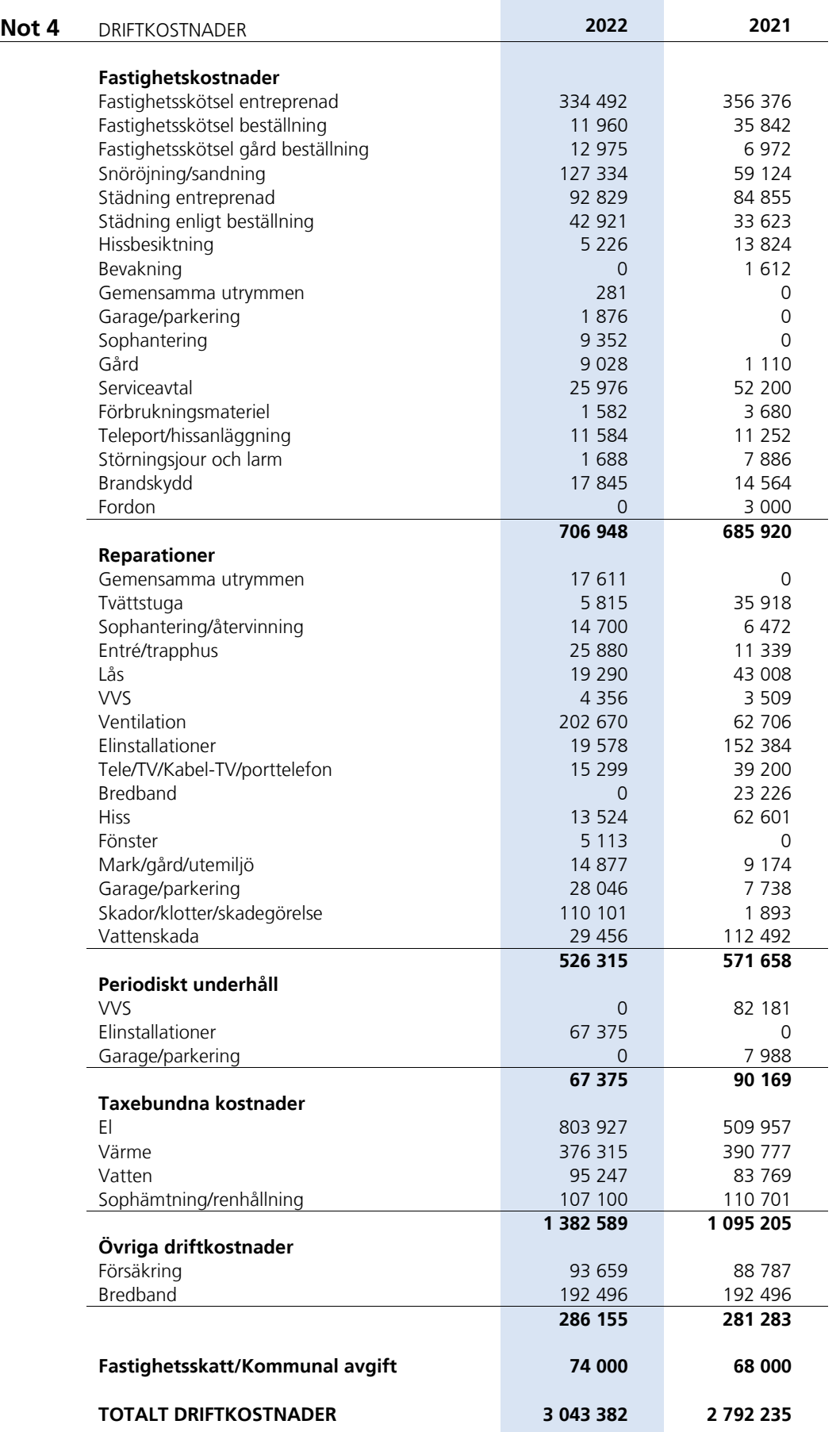

**COL** 

Sida **12** av **16**

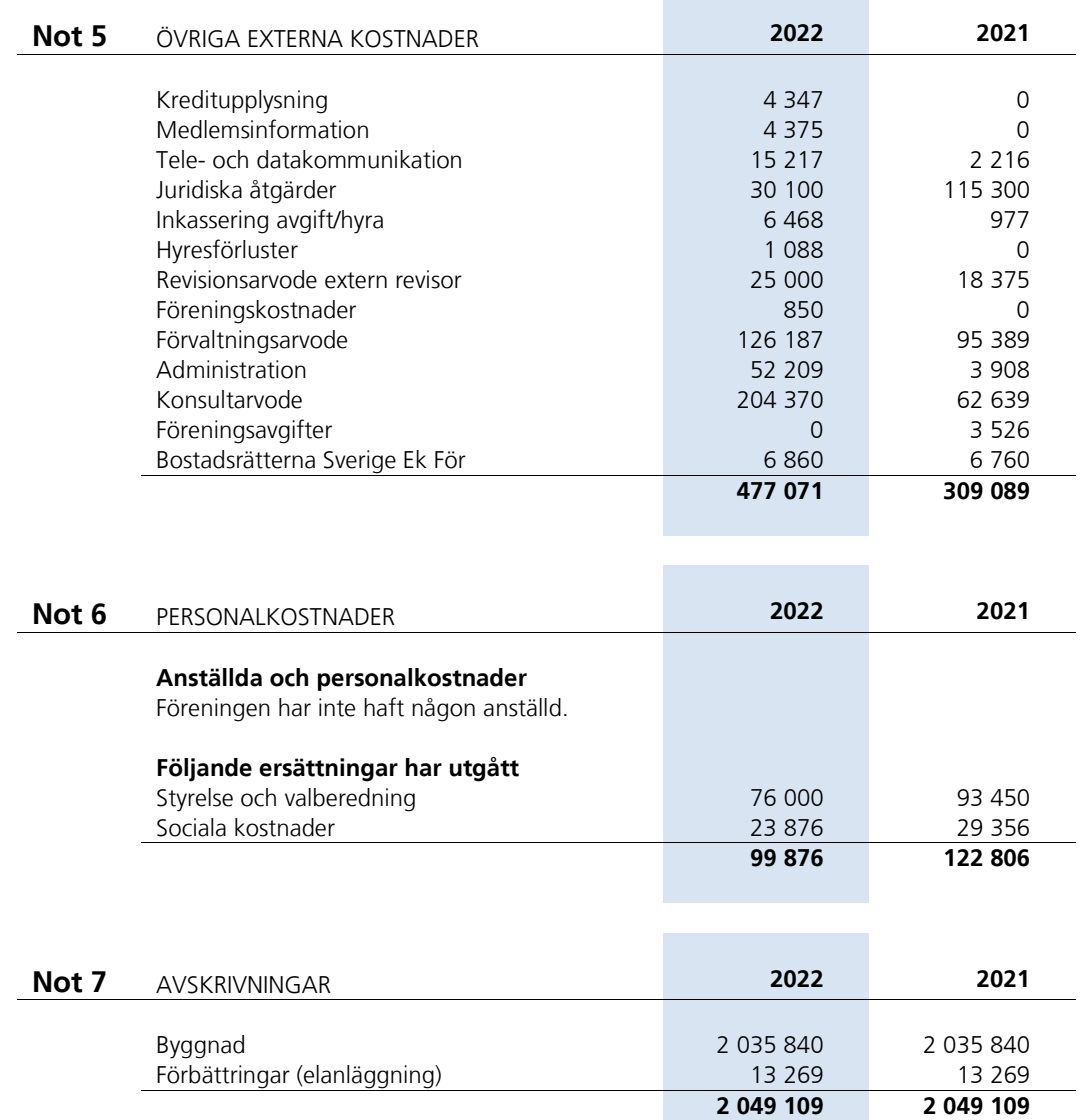

**Contract Contract Contract Contract** 

Sida **13** av **16**

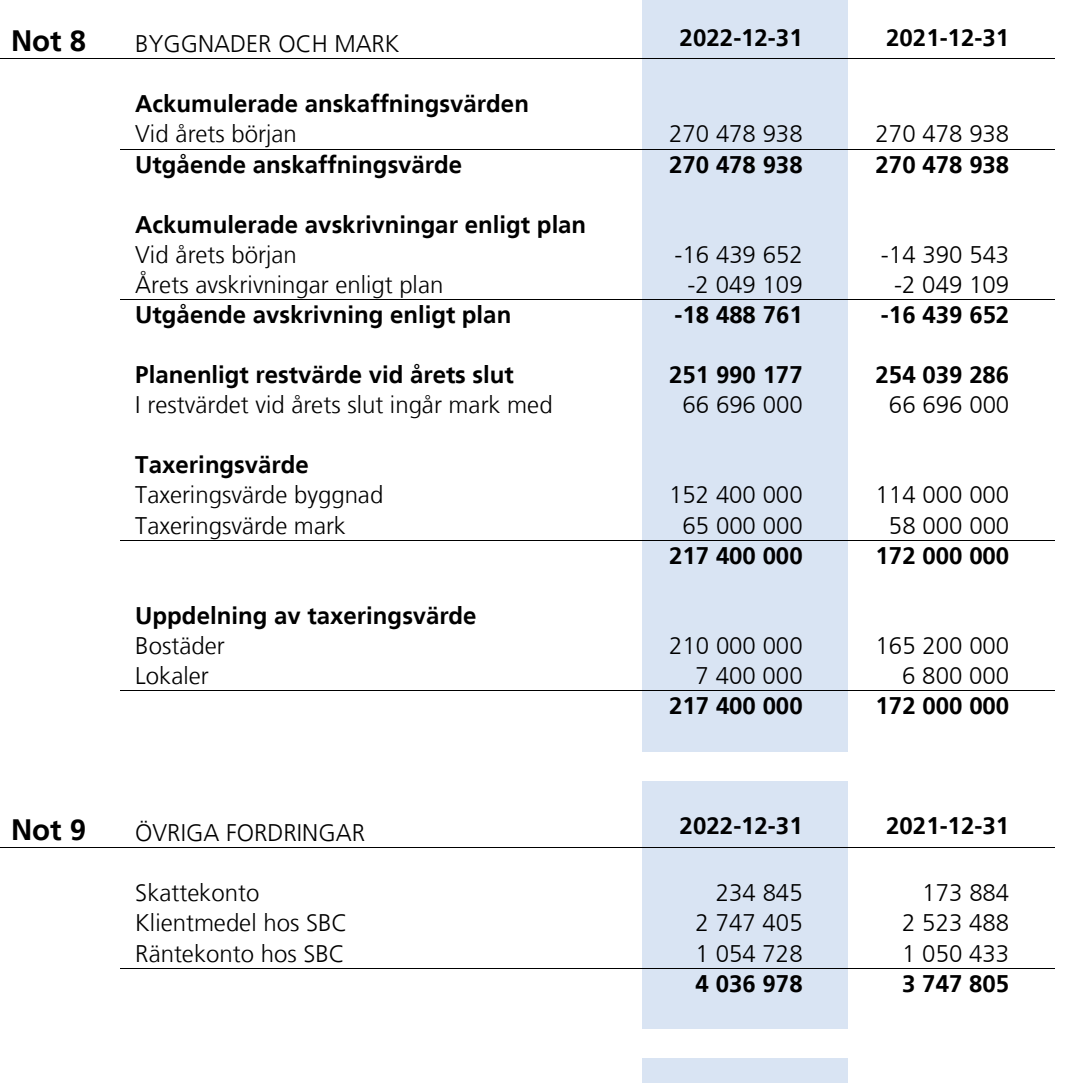

**Not 10** FOND FÖR YTTRE UNDERHÅLL **2022-12-31 2021-12-31**

Vid årets början 1990 var att stad att att att att 3 503 338 2 756 653 8 2 756 653 8 2 756 653 8 2 756 653 8 2 Reservering enligt stadgar 186 120 186 120 186 120 Reservering enligt stämmobeslut 0 648 240 Ianspråktagande enligt stadgar 0 0 Ianspråktagande enligt stämmobeslut 1990 -90 169 -87 675 **Vid årets slut 3 599 289 3 503 338**

Sida **14** av **16**

#### **Not 11** SKULDER TILL KREDITINSTITUT

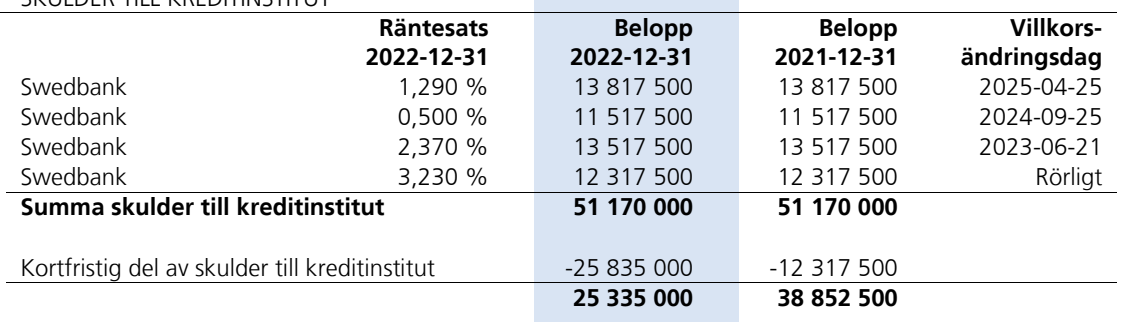

Om fem år beräknas skulden till kreditinstitut uppgå till 51 170 000 kr.

Lån som har slutförfallodag inom ett år från bokslutsdagen redovisas som kortfristiga skulder. Bedömning om att redovisa den skulden som långfristig kan göras först när slutförfallodagen har passerat och fortsatt belåning har bekräftats hos bank.

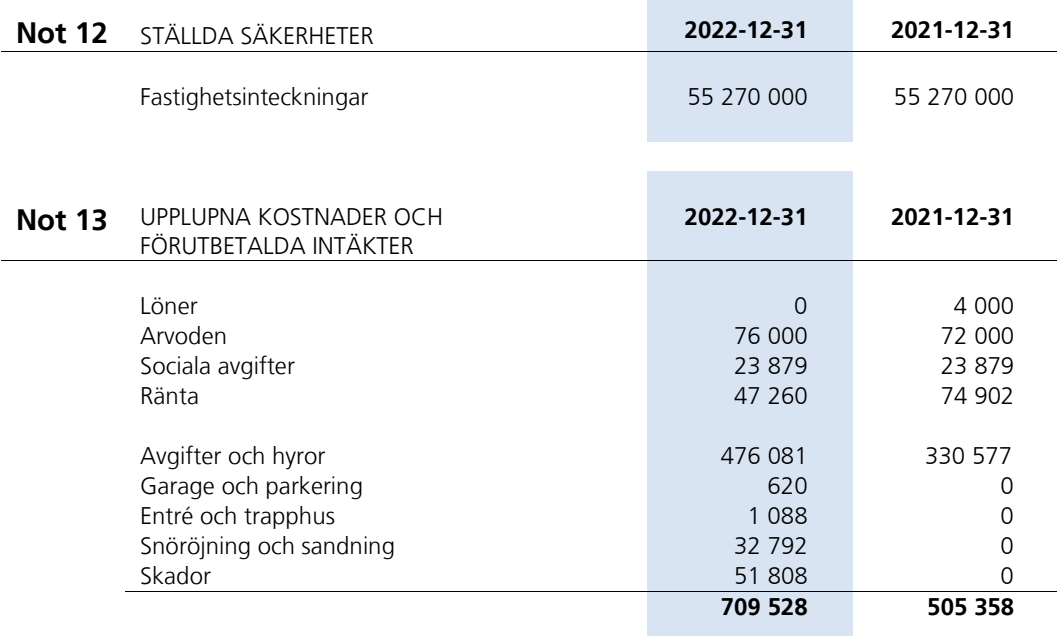

#### **Not 14** VÄSENTLIGA HÄNDELSER EFTER ÅRETS SLUT

På grund av stigande elpriser höjdes den månatliga schablondebiteringen för el i oktober 2022. Mot bakgrund av ökande taxebundna kostnader, högre elpriser, högre räntekostnader och osäkerheter kring den fortsatta utvecklingen i dessa avseenden beslutade styrelsen att höja årsavgifterna och garageavgifterna med fem procent från och med den 1 januari 2023.

Ett underhållsarbete som sannolikt kommer att vara högt prioriterat är byta samtliga lysrörsarmaturer i garagen och byte av alla plafonder i trapphusen. Detta på grund av att EU från och med 2023 fasar ut nästan all kvicksilverbaserad belysning.

Föreningens ekonomi, trots omvärldsutvecklingen och därav föranledda kostnadsökningar, är fortfarande god. Styrelsen fortsätter således sin ambition om att göra Brf Nattsländan till den absolut bästa bostadsrättsföreningen i Solna.

Extrastämma 26 mars 2023 med val av revisor Ingela Andersson.

Sida **15** av **16**

# Styrelsens underskrifter

Solna den  $/$  2023

*Ordförande Ledamot*

Kristian Funk Sanna Johansson<br>
Sanna Johansson<br>
Ordförande Sanna Johansson

Max Johansson **Richard Stenros**<br>
Richard Stenros<br>
Ledamot *Ledamot Ledamot*

Katja Selin *Ledamot*

Min revisionsberättelse har lämnats den / 2023

Ingela Andersson Auktoriserad revisor

Sida **16** av **16**

# Verifikat

Transaktion 09222115557492881818

## Dokument

Brf Nattsländan i Järvastaden ÅR 2022 Huvuddokument 16 sidor Startades 2023-05-16 16:50:40 CEST (+0200) av Blikk e-Signatur (Be) Färdigställt 2023-05-17 12:09:42 CEST (+0200)

### Initierare

Blikk e-Signatur (Be) Blikk Sverige AB

Org. nr 559093-8345 no-reply@blikk.se

## Signerande parter

Sanna Elisabet Johansson (SEJ) Bostadsrättsföreningen Nattsländan i Järvastaden ssannajohansson@gmail.com

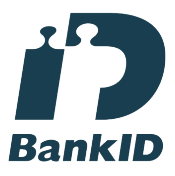

Namnet som returnerades från svenskt BankID var "Sanna Elisabet Johansson" Signerade 2023-05-16 21:20:13 CEST (+0200)

Katja Anneli Selin (KAS) Bostadsrättsföreningen Nattsländan i Järvastaden katja.a.selin@gmail.com

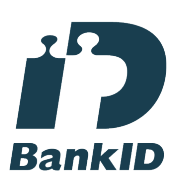

Namnet som returnerades från svenskt BankID var "KATJA SELIN" Signerade 2023-05-17 05:15:51 CEST (+0200)

Lars Bertil Richard Stenros (LBRS)

Bostadsrättsföreningen Nattsländan i Järvastaden stene72@hotmail.com

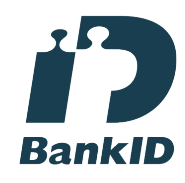

Namnet som returnerades från svenskt BankID var "RICHARD STENROS" Signerade 2023-05-16 20:38:03 CEST (+0200)

Kristian Funk (KF) Bostadsrättsföreningen Nattsländan i Järvastaden kristian.funk@gmail.com

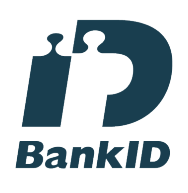

Namnet som returnerades från svenskt BankID var "KRISTIAN FUNK" Signerade 2023-05-16 17:11:28 CEST (+0200)

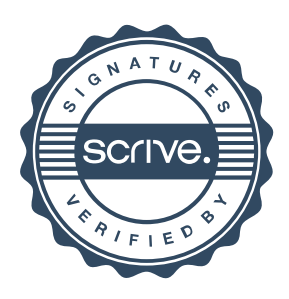

# Verifikat

### Transaktion 09222115557492881818

### Max Johansson (MJ)

Bostadsrättsföreningen Nattsländan i Järvastaden ekonomi@brfnattslandan.se

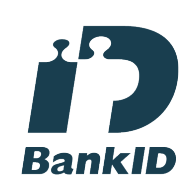

Namnet som returnerades från svenskt BankID var "MAX JOHANSSON" Signerade 2023-05-16 18:57:18 CEST (+0200)

Ingela Andersson (IA) LR Bostadsrättsrevision Ingela Andersson AB ingela.andersson@lr-revision.se **RankID** 

Namnet som returnerades från svenskt BankID var "INGELA ANDERSSON" Signerade 2023-05-17 12:09:42 CEST (+0200)

Detta verifikat är utfärdat av Scrive. Information i kursiv stil är säkert verifierad av Scrive. Se de dolda bilagorna för mer information/bevis om detta dokument. Använd en PDF-läsare som t ex Adobe Reader som kan visa dolda bilagor för att se bilagorna. Observera att om dokumentet skrivs ut kan inte integriteten i papperskopian bevisas enligt nedan och att en vanlig papperutskrift saknar innehållet i de dolda bilagorna. Den digitala signaturen (elektroniska förseglingen) säkerställer att integriteten av detta dokument, inklusive de dolda bilagorna, kan bevisas matematiskt och oberoende av Scrive. För er bekvämlighet tillhandahåller Scrive även en tjänst för att kontrollera dokumentets integritet automatiskt på: https://scrive.com/verify

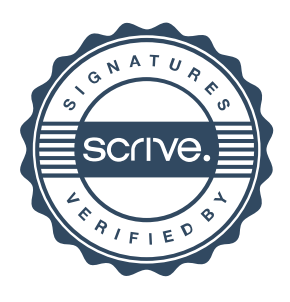

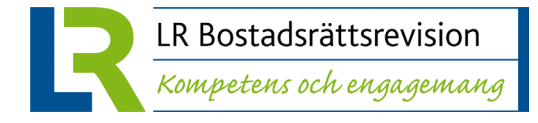

## **REVISIONSBERÄTTELSE**

**Till föreningsstämman i Bostadsrättsföreningen Nattsländan i Järvastaden Org.nr 769622-1113**

### **Rapport om årsredovisningen**

#### **Uttalanden**

Jag har utfört en revision av årsredovisningen för Bostadsrättsföreningen Nattsländan i Järvastaden för år 2022.

Enligt min uppfattning har årsredovisningen upprättats i enlighet med årsredovisningslagen och ger en i alla väsentliga avseenden rättvisande bild av föreningens finansiella ställning per den 31 december 2022 och av dess finansiella resultat för året enligt årsredovisningslagen. Förvaltningsberättelsen är förenlig med årsredovisningens övriga delar.

Jag tillstyrker därför att föreningsstämman fastställer resultaträkningen och balansräkningen.

#### **Grund för uttalanden**

Jag har utfört revisionen enligt International Standards on Auditing (ISA) och god revisionssed i Sverige. Mitt ansvar enligt dessa standarder beskrivs närmare i avsnittet Revisorns ansvar. Jag är oberoende i förhållande till föreningen enligt god revisorssed i Sverige och har i övrigt fullgjort mitt yrkesetiska ansvar enligt dessa krav.

Jag anser att de revisionsbevis jag har inhämtat är tillräckliga och ändamålsenliga som grund för mina uttalanden.

#### **Övrig upplysning**

Revisionen av årsredovisningen för 2021 har utförts av KPMG AB med huvudansvarig revisor Catrin Moberg som lämnat en revisionsberättelse daterad 11 augusti 2022 med omodifierade uttalanden i Rapport om årsredovisning.

#### **Styrelsens ansvar**

Det är styrelsen som har ansvaret för att årsredovisningen upprättas och att den ger en rättvisande bild enligt årsredovisningslagen. Styrelsen ansvarar även för den interna kontroll som den bedömer är nödvändig för att upprätta en årsredovisning som inte innehåller några väsentliga felaktigheter, vare sig dessa beror på oegentligheter eller misstag.

Vid upprättandet av årsredovisningen ansvarar styrelsen för bedömningen av föreningens förmåga att fortsätta verksamheten. Den upplyser, när så är tillämpligt, om förhållanden som kan påverka förmågan att fortsätta verksamheten och att använda antagandet om fortsatt drift. Antagandet om fortsatt drift tillämpas dock inte om beslut har fattats om att avveckla verksamheten.

#### **Revisorns ansvar**

Mina mål är att uppnå en rimlig grad av säkerhet om huruvida årsredovisningen som helhet inte innehåller några

väsentliga felaktigheter, vare sig dessa beror på oegentligheter eller misstag, och att lämna en revisionsberättelse som innehåller mina uttalanden. Rimlig säkerhet är en hög grad av säkerhet, men är ingen garanti för att en revision som utförs enligt ISA och god revisionssed i Sverige alltid kommer att upptäcka en väsentlig felaktighet om en sådan finns. Felaktigheter kan uppstå på grund av oegentligheter eller misstag och anses vara väsentliga om de enskilt eller tillsammans rimligen kan förväntas påverka de ekonomiska beslut som användare fattar med grund i årsredovisningen.

Som del av en revision enligt ISA använder jag professionellt omdöme och har en professionellt skeptisk inställning under hela revisionen. Dessutom:

- identifierar och bedömer jag riskerna för väsentliga felaktigheter i årsredovisningen, vare sig dessa beror på oegentligheter eller misstag, utformar och utför granskningsåtgärder bland annat utifrån dessa risker och inhämtar revisionsbevis som är tillräckliga och ändamålsenliga för att utgöra en grund för mina uttalanden. Risken för att inte upptäcka en väsentlig felaktighet till följd av oegentligheter är högre än för en väsentlig felaktighet som beror på misstag, eftersom oegentligheter kan innefatta agerande i maskopi, förfalskning, avsiktliga utelämnanden, felaktig information eller åsidosättande av intern kontroll.
- skaffar jag mig en förståelse av den del av föreningens interna kontroll som har betydelse för min revision för att utforma granskningsåtgärder som är lämpliga med hänsyn till omständigheterna, men inte för att uttala mig om effektiviteten i den interna kontrollen.
- utvärderar jag lämpligheten i de redovisningsprinciper som används och rimligheten i styrelsens uppskattningar i redovisningen och tillhörande upplysningar.
- drar jag en slutsats om lämpligheten i att styrelsen använder antagandet om fortsatt drift vid upprättandet av årsredovisningen. Jag drar också en slutsats, med grund i de inhämtade revisionsbevisen, om huruvida det finns någon väsentlig osäkerhetsfaktor som avser sådana händelser eller förhållanden som kan leda till betydande tvivel om föreningens förmåga att fortsätta verksamheten. Om jag drar slutsatsen att det finns en väsentlig osäkerhetsfaktor, måste jag i revisionsberättelsen fästa uppmärksamheten på upplysningarna i årsredovisningen om den väsentliga osäkerhetsfaktorn eller, om sådana upplysningar är otillräckliga, modifiera uttalandet om årsredovisningen. Mina slutsatser baseras på de revisionsbevis som inhämtas fram till datumet för revisionsberättelsen.

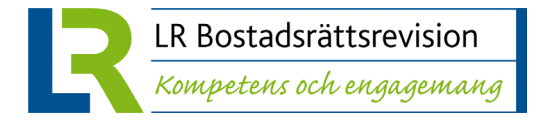

Dock kan framtida händelser eller förhållanden göra att en förening inte längre kan fortsätta verksamheten.

• utvärderar jag den övergripande presentationen, strukturen och innehållet i årsredovisningen, däribland upplysningarna, och om årsredovisningen återger de underliggande transaktionerna och händelserna på ett sätt som ger en rättvisande bild.

Jag måste informera styrelsen om bland annat revisionens planerade omfattning och inriktning samt tidpunkten för den. Jag måste också informera om betydelsefulla iakttagelser under revisionen, däribland de eventuella betydande brister i den interna kontrollen som jag identifierat.

### **Rapport om andra krav enligt lagar och andra författningar**

#### **Uttalanden**

Utöver min revision av årsredovisningen har jag även utfört en revision av styrelsens förvaltning för Bostadsrättsföreningen Nattsländan i Järvastaden för år 2022 samt av förslaget till dispositioner beträffande föreningens vinst eller förlust.

Jag tillstyrker att föreningsstämman behandlar förlusten enligt förslaget i förvaltningsberättelsen och beviljar styrelsens ledamöter ansvarsfrihet för räkenskapsåret.

#### **Grund för uttalanden**

Jag har utfört revisionen enligt god revisionssed i Sverige. Mitt ansvar enligt denna beskrivs närmare i avsnittet *Revisorns ansvar*. Jag är oberoende i förhållande till föreningen enligt god revisorssed i Sverige och har i övrigt fullgjort mitt yrkesetiska ansvar enligt dessa krav.

Jag anser att de revisionsbevis jag har inhämtat är tillräckliga och ändamålsenliga som grund för mina uttalanden.

#### **Styrelsens ansvar**

Det är styrelsen som har ansvaret för förslaget till dispositioner beträffande föreningens vinst eller förlust. Vid förslag till utdelning innefattar detta bland annat en bedömning av om utdelningen är försvarlig med hänsyn till de krav som föreningens verksamhetsart, omfattning och risker ställer på storleken av föreningens egna kapital, konsolideringsbehov, likviditet och ställning i övrigt.

Styrelsen ansvarar för föreningens organisation och förvaltningen av föreningens angelägenheter. Detta innefattar bland annat att fortlöpande bedöma föreningens ekonomiska situation och att tillse att föreningens organisation är utformad så att bokföringen, medelsförvaltningen och föreningens ekonomiska angelägenheter i övrigt kontrolleras på ett betryggande sätt.

#### **Revisorns ansvar**

Mitt mål beträffande revisionen av förvaltningen, och därmed mitt uttalande om ansvarsfrihet, är att inhämta revisionsbevis för att med en rimlig grad av säkerhet kunna bedöma om någon styrelseledamot i något väsentligt avseende:

- företagit någon åtgärd eller gjort sig skyldig till någon försummelse som kan föranleda ersättningsskyldighet mot föreningen, eller
- på något annat sätt handlat i strid med bostadsrättslagen, tillämpliga delar av lag om ekonomiska föreningar, årsredovisningslagen eller stadgarna.

Mitt mål beträffande revisionen av förslaget till dispositioner av föreningens vinst eller förlust, och därmed mitt uttalande om detta, är att med rimlig grad av säkerhet bedöma om förslaget är förenligt med bostadsrättslagen.

Rimlig säkerhet är en hög grad av säkerhet, men ingen garanti för att en revision som utförs enligt god revisionssed i Sverige alltid kommer att upptäcka åtgärder eller försummelser som kan föranleda ersättningsskyldighet mot föreningen, eller att ett förslag till dispositioner av föreningens vinst eller förlust inte är förenligt med bostadsrättslagen.

Som en del av en revision enligt god revisionssed i Sverige använder jag professionellt omdöme och har en professionellt skeptisk inställning under hela revisionen. Granskningen av förvaltningen och förslaget till dispositioner av föreningens vinst eller förlust grundar sig främst på revisionen av räkenskaperna. Vilka tillkommande granskningsåtgärder som utförs baseras på min professionella bedömning med utgångspunkt i risk och väsentlighet. Det innebär att jag fokuserar granskningen på sådana åtgärder, områden och förhållanden som är väsentliga för verksamheten och där avsteg och överträdelser skulle ha särskild betydelse för föreningens situation. Jag går igenom och prövar fattade beslut, beslutsunderlag, vidtagna åtgärder och andra förhållanden som är relevanta för mitt uttalande om ansvarsfrihet. Som underlag för mitt uttalande om styrelsens förslag till dispositioner beträffande föreningens vinst eller förlust har jag granskat om förslaget är förenligt med bostadsrättslagen.

#### **Anmärkning**

Enligt föreningens stadgar ska ordinarie föreningsstämma hållas årligen före juni månads utgång. Ordinarie föreningsstämma hölls 17 augusti 2022. Enligt min bedömning kan styrelsen endast i minimal omfattning belastas för att de inte kallat till ordinarie föreningsstämma i stadgeenlig tid då detta uteslutande berodde på ekonomisk förvaltares försening att färdigställa bokslutet för räkenskapsåret 2021. Anmärkningen har därmed inte påverkat mina uttalanden ovan.

STOCKHOLM, datum enligt elektronisk signering

Ingela Andersson Auktoriserad revisor

# Verifikat

Transaktion 09222115557492927630

## Dokument

Brf Nattsländan i Järvastaden RB 2022 Huvuddokument 2 sidor Startades 2023-05-17 12:25:30 CEST (+0200) av Blikk e-Signatur (Be) Färdigställt 2023-05-17 12:47:31 CEST (+0200)

### Initierare

Blikk e-Signatur (Be) Blikk Sverige AB Org. nr 559093-8345

### Signerande parter

no-reply@blikk.se

# Ingela Andersson (IA)

LR Bostadsrättsrevision Ingela Andersson AB ingela.andersson@lr-revision.se

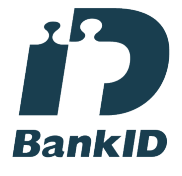

Namnet som returnerades från svenskt BankID var "INGELA ANDERSSON" Signerade 2023-05-17 12:47:31 CEST (+0200)

Detta verifikat är utfärdat av Scrive. Information i kursiv stil är säkert verifierad av Scrive. Se de dolda bilagorna för mer information/bevis om detta dokument. Använd en PDF-läsare som t ex Adobe Reader som kan visa dolda bilagor för att se bilagorna. Observera att om dokumentet skrivs ut kan inte integriteten i papperskopian bevisas enligt nedan och att en vanlig papperutskrift saknar innehållet i de dolda bilagorna. Den digitala signaturen (elektroniska förseglingen) säkerställer att integriteten av detta dokument, inklusive de dolda bilagorna, kan bevisas matematiskt och oberoende av Scrive. För er bekvämlighet tillhandahåller Scrive även en tjänst för att kontrollera dokumentets integritet automatiskt på: https://scrive.com/verify

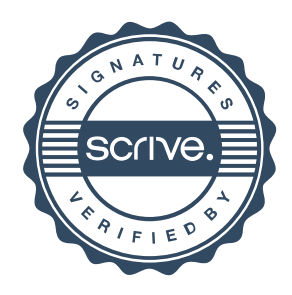